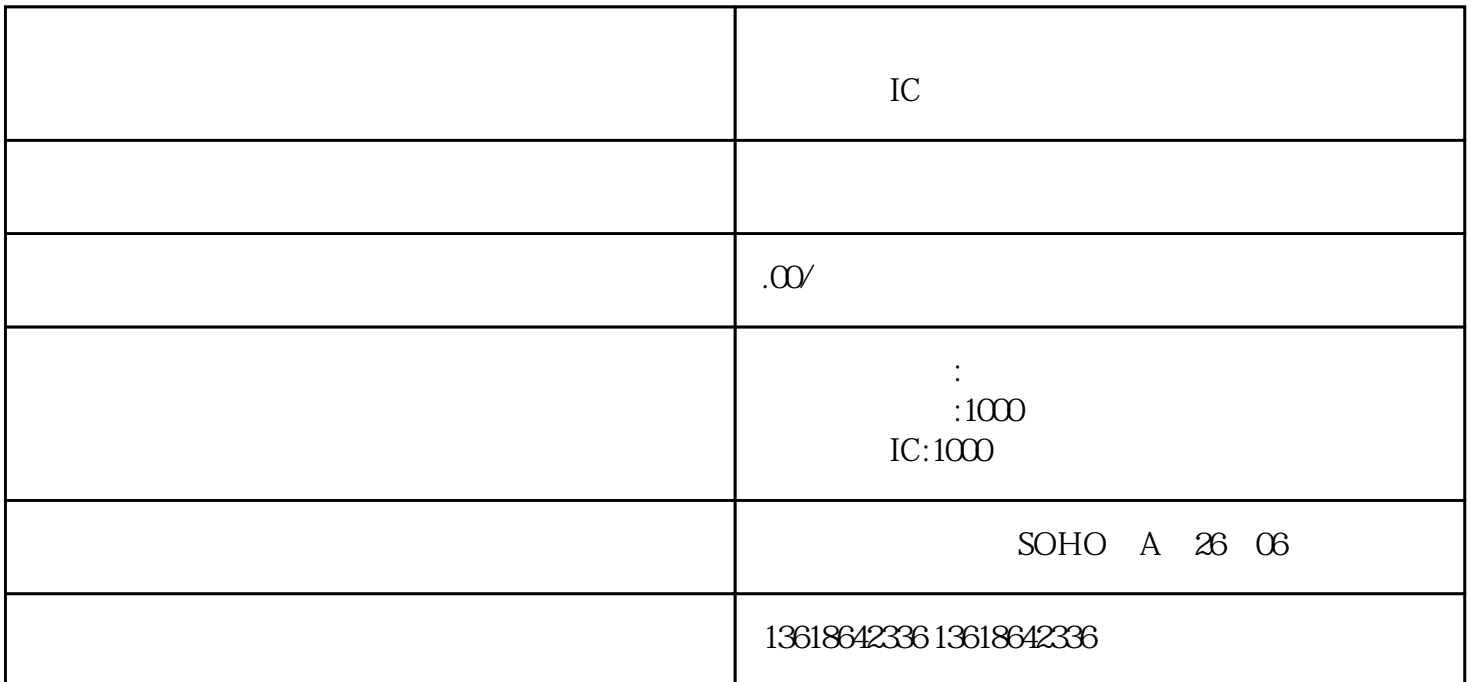

 $IC$ 

 $IC$  $\overline{?}$ 口。进出口许可证的主要内容包括:

-  $\widetilde{C}$ 1、变更营业执照(企业所属市场监督管理局),增加货物进出口,技术进出口的经营范围

- 
- 
- 
- 
- $7\,$
- -
	- $U$
	- -
		-
	- -
- 
- 
- 
- - - - -
- 
- 
- 
- 
- 
- 
- 
- 
- $6 \t\t 5$
- $5\,$
- $4 \t\t \tIC$